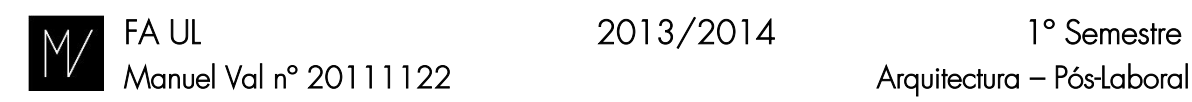

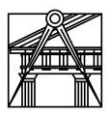

## Modelação Tridimensional | Exercício nº 3 Relatório

## 1. Introdução

O objectivo deste exercício prendia-se com a elaboração de uma forma espacial que tivesse como parte integrante dos seus elementos os objectos parametrizados anteriormente.

## 2. Desenvolvimento

Este trabalho teve início com a elaboração de pequenos ajustes nos objectos efectuados anteriormente, pois estes não foram elaborados de forma a interagirem. Algumas das suas medidas finais não correspondiam.

Numa fase inicial tive por objectivo elaborar um objecto em *grasshopper* que pudesse fazer parte da concepção de uma fachada. Para isto tomei por base alguns exemplos do trabalho de Sebastiano Serlio.

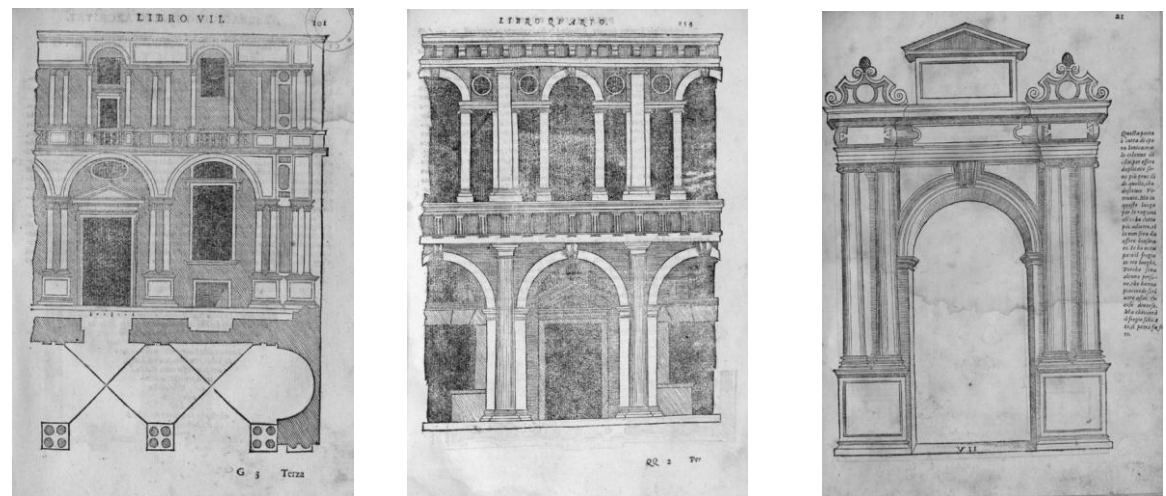

Fig.: 1 - Tratados de Arquitectura - Sebastiano Serlio

Do grasshopper passou-se estes objectos para o rhino, no qual foram conjugadas as soluções e dadas duas hipóteses diferentes de fachadas. Da repetição destas soluções em rhino poderiam ter nascido soluções como é o caso da Pinacoteca de Brera.

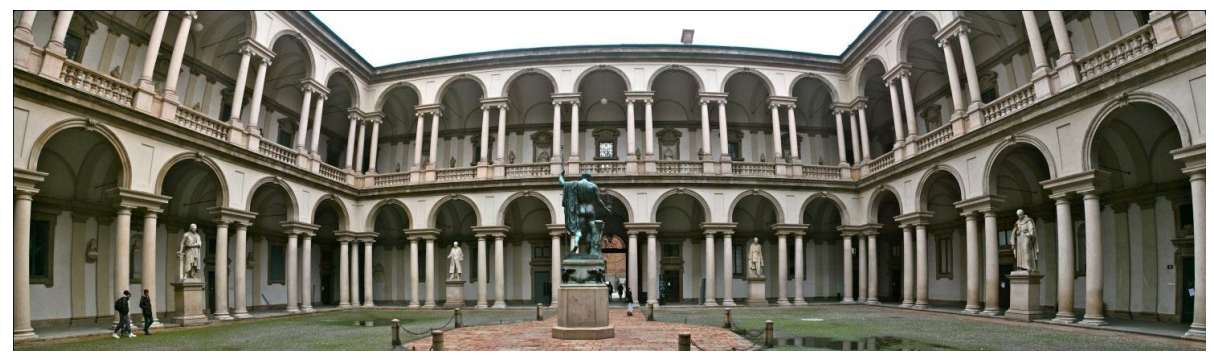

Fig.: 2 - Pinacoteca de Brera - Sebastiano Serlio in: <http://www.flickr.com/photos/frans16611/8623139696/>

Em seguida tive por objectivo a criação de um objecto arquitectónico que utiliza-se todos os objectos desenhados até então, sendo assim decidi criar uma catedral. Nesta cátedra decidi dar mais importância ao espaço interior.

Este objecto é constituído por um espaço de entrada, um pouco menos tratado, que depois dá acesso ao espaço de culto propriamente dito, de planta em cruz grega. Este espaço é formado por uma nave central, por duas naves laterais, um transepto e altar-mor, toda esta estrutura está coberta por abobadas de arestas, sendo que sobre o cruzeiro é uma abóbada de pendentes.

## 3. Conclusão

Neste exercício deu para perceber de que forma podem ser utilizados objectos em *grasshopper*, e que mais que um objecto em *grasshopper* podem interagir num objecto final em *rhino*.